## **ВЫПОЛНЕНИЕ ГРАФИЧЕСКИХ РАБОТ**

*Графические работы* выполняют самостоятельно по индивидуальным заданиям, выдаваемым преподавателем. На формате выполняют внутреннюю рамку чертежа, а в низу формата вычерчивают основную надпись (штамп) (рис. 3).

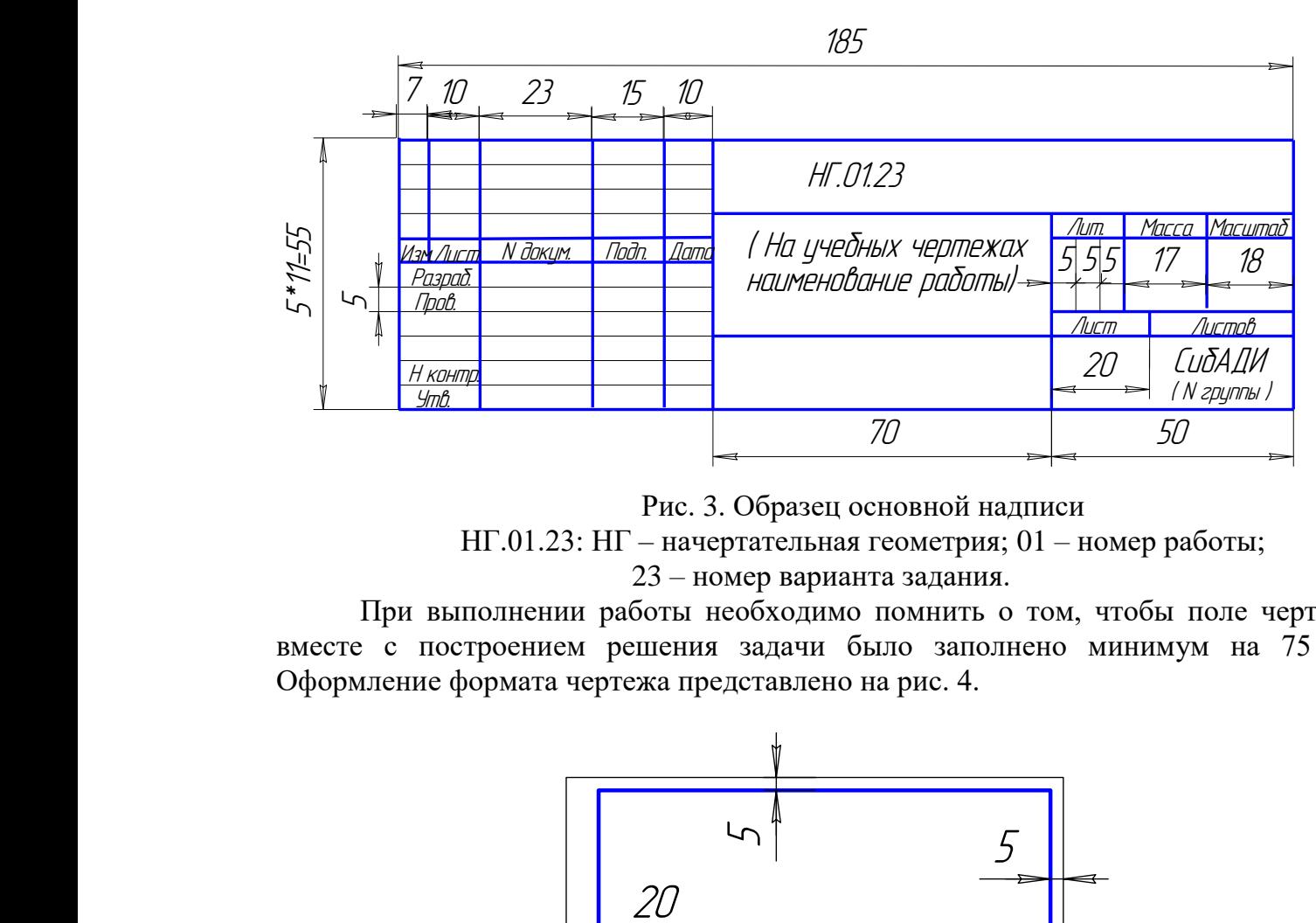

Рис. 3. Образец основной надписи

НГ.01.23: НГ – начертательная геометрия; 01 *–* номер работы; 23 *–* номер варианта задания.

При выполнении работы необходимо помнить о том, чтобы поле чертежа вместе с построением решения задачи было заполнено минимум на 75 %. Оформление формата чертежа представлено на рис. 4.

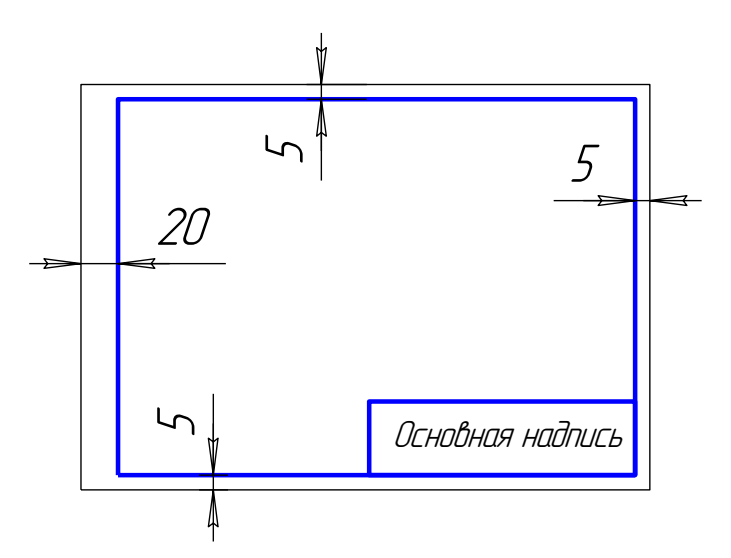

Рис. 4. Оформление формата чертежа

### **Р а б о т а № 1**

## СЕЧЕНИЕ ПОВЕРХНОСТЕЙ ПЛОСКОСТЬЮ

Целью работы является закрепление знаний о способах преобразования чертежа и применение этих знаний при построении сечений поверхностей плоскостями и их разверток.

#### **Содержание работы**

Построить проекции линии сечения поверхности геометрического тела плоскостью, натуральную величину сечения и полную развертку его усеченной части. Пример построения работы дан на рис. 5.

#### **Методические указания**

Работу выполнять на листе формата А2 (420х594). Размер чертежа по сравнению с заданием увеличивается в 3 раза. Вершину конуса или пирамиды или основание призмы обозначить буквами латинского алфавита. Построить проекции линии сечения, обозначив его точки буквами или цифрами. Построить натуральную величину сечения способом замены плоскостей проекций или способом плоскопараллельного перемещения. Построить развертку боковой поверхности всего геометрического тела, а на образующих или ребрах геометрического тела обозначить точки, принадлежащие линии сечения. При построении

развертки необходимо помнить, что все элементы развертки должны изображаться в натуральную величину.

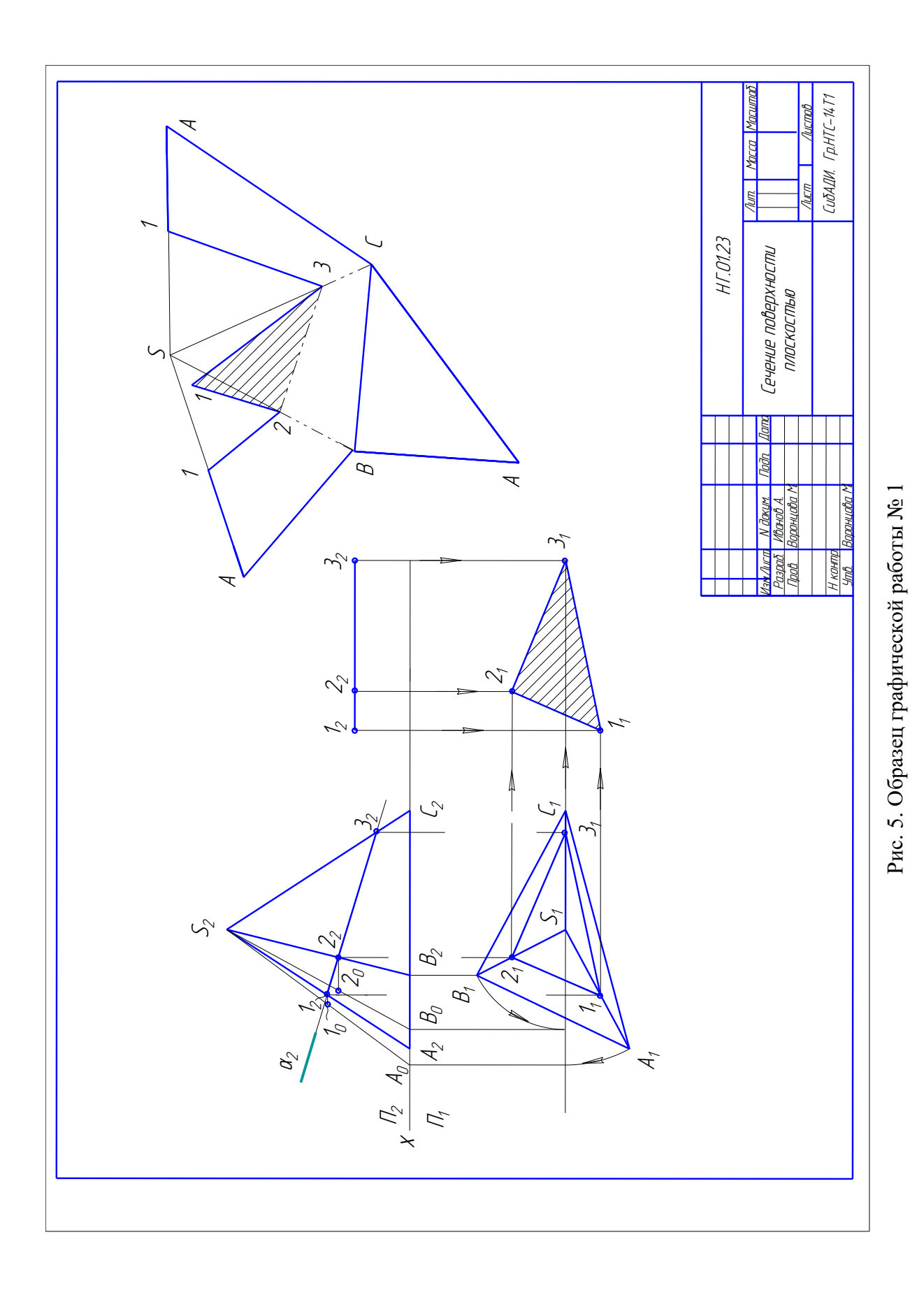

Полная развертка поверхности усеченной части геометрического тела должна состоять из развертки боковой поверхности и пристроенных к ней

основания и сечения. При этом развертка всей боковой поверхности и все вспомогательные построения должны остаться на чертеже в тонких линиях.

При определении видимости линии пересечения считать геометрическое тело непрозрачным, а секущую плоскость прозрачной.

При защите работы студент должен представить задачи по темам 5 – 9.

### **Р а б о т а № 2**

## ВЗАИМНОЕ ПЕРЕСЕЧЕНИЕ ПОВЕРХНОСТЕЙ (способ секущих плоскостей)

#### **Содержание работы**

Построить линию пересечения поверхностей двух тел. Показать видимость линии пересечения и поверхностей. Пример оформления работы № 2 приведен на рис. 6.

#### **Методические указания**

Работу выполнять на листе ватмана формата А3, лист располагать вертикально. Размеры чертежа увеличивать в 2,5 раза. Начинать построение линии пересечения следует с определения характерных точек (точки на очерковых образующих, высшая и низшая точки, точки видимости).

Контур одного геометрического тела внутри другого рекомендуется проводить сплошной тонкой линией. При определении видимости считать оба геометрических тела непрозрачными.

Построение профильной проекции для нахождения точек линии пересечения применять только в случае необходимости.

При защите работы № 2 студент должен представить решенные задачи по теме 11.

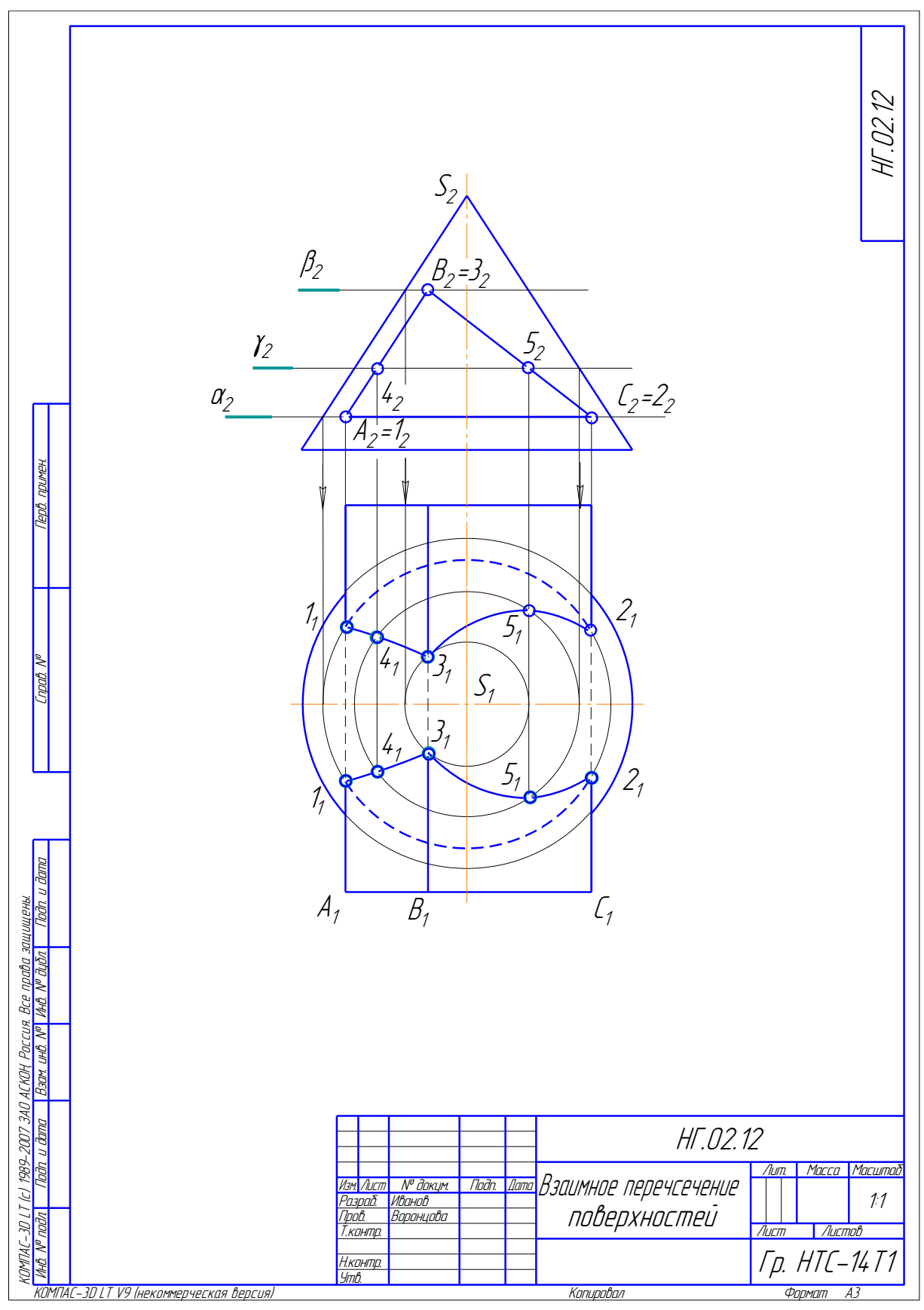

Рис. 6. Образец графической работы № 2

## $P$ абота № 3

# ВЗАИМНОЕ ПЕРЕСЕЧЕНИЕ ПОВЕРХНОСТЕЙ

## (способ вспомогательных секущих сфер)

# **Содержание работы**

Построить линию пересечения двух поверхностей вращения, оси которых пересекаются и лежат в плоскости, параллельной плоскости проекций. Показать видимость линии пересечения и поверхностей.

#### **Методические указания**

Методические указания к выполнению работы № 3 остаются такими же, как и к работе № 2. Пример оформления работы № 3 приведен на рис. 7.

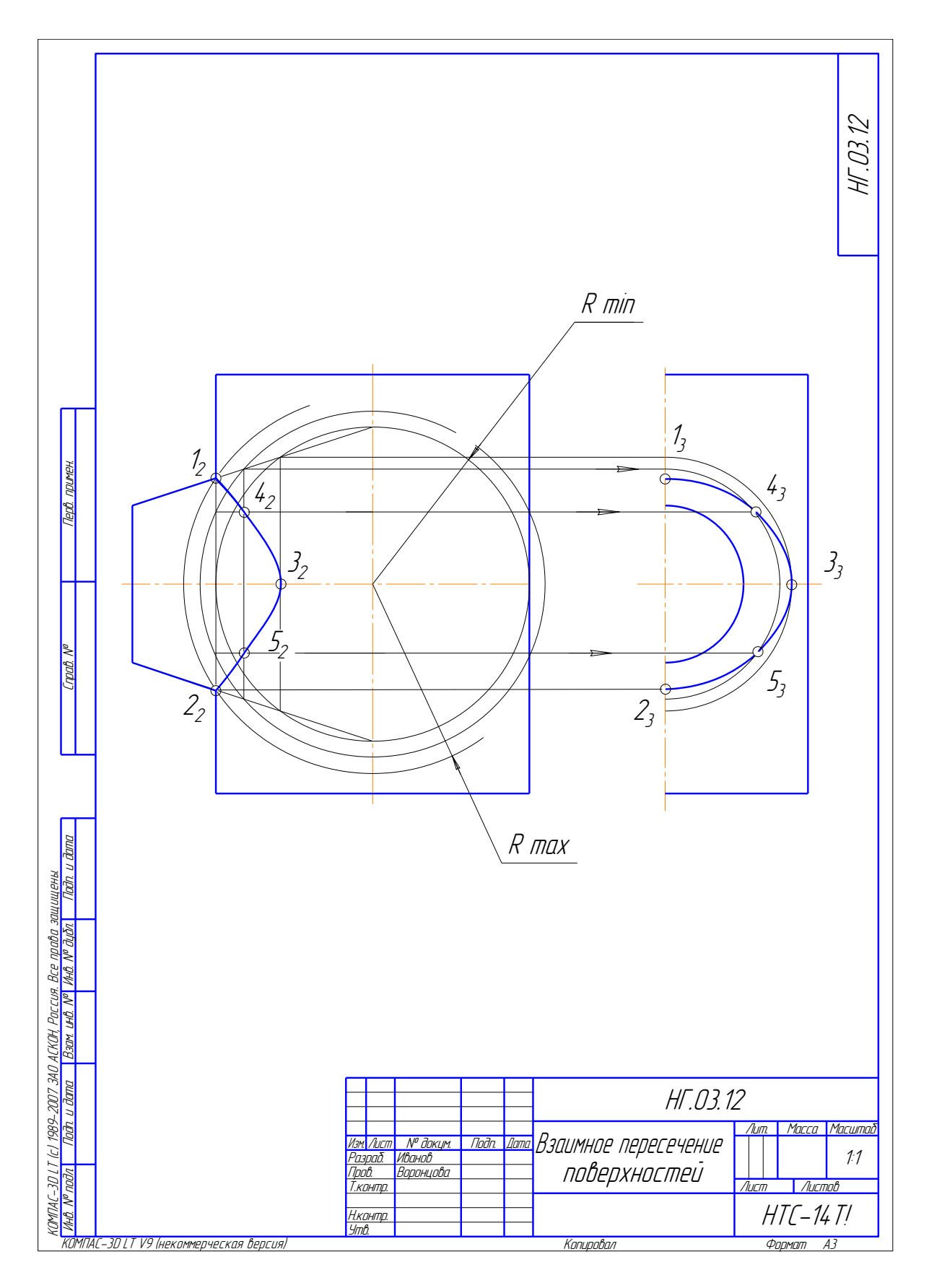

Рис. 7. Образец графической работы № 3